## **<u>University of Houston** *L* **Clear Lake Budget Initiative Request Form</u>**

## Planning and Budget

*Helpful tip:* Save each budget initiative request with a user-friendly identifiable filename. **Examples: DeptName\_Priority1; DeptName\_priority#only; DeptName\_priority#only\_currentdate**

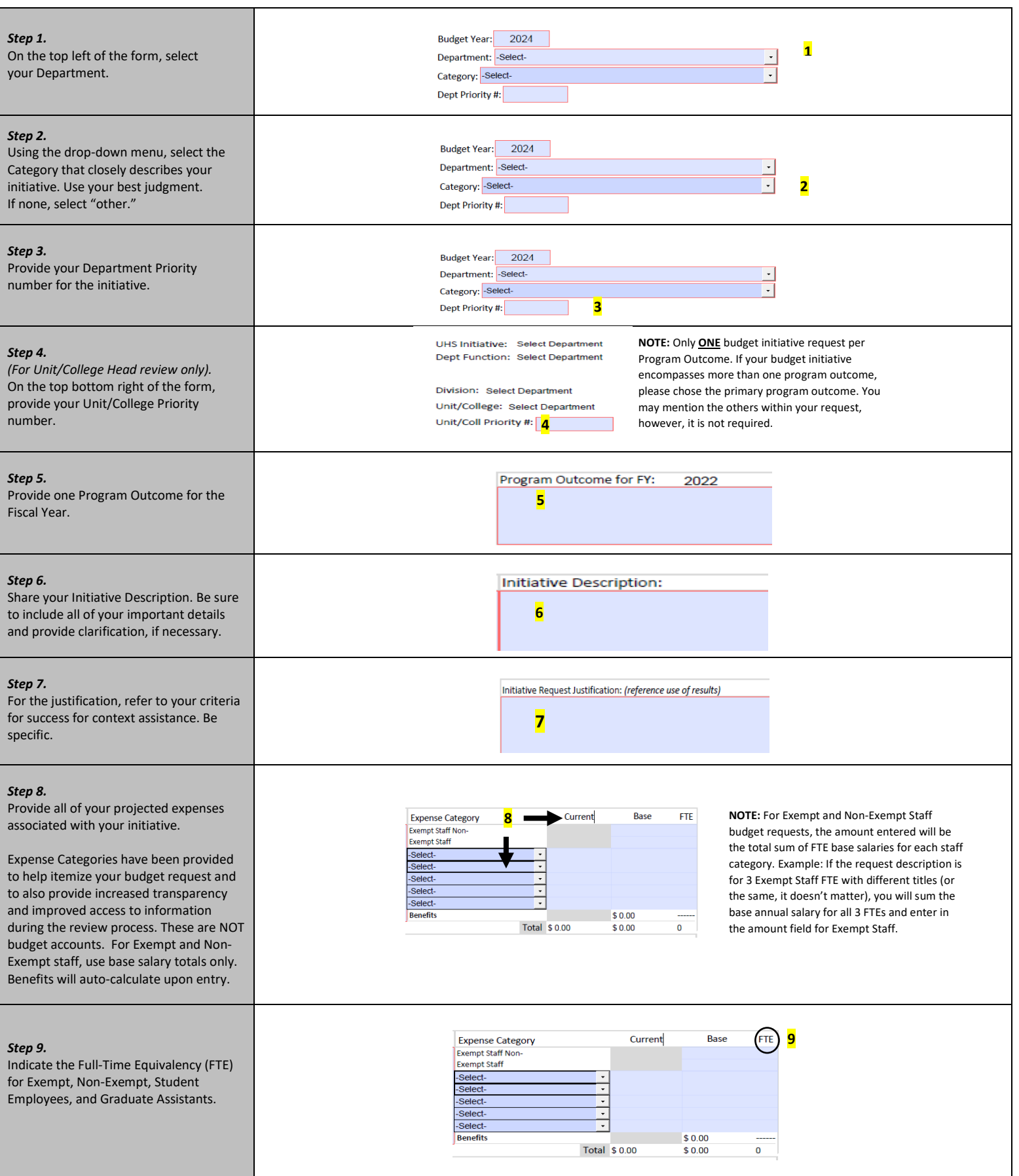

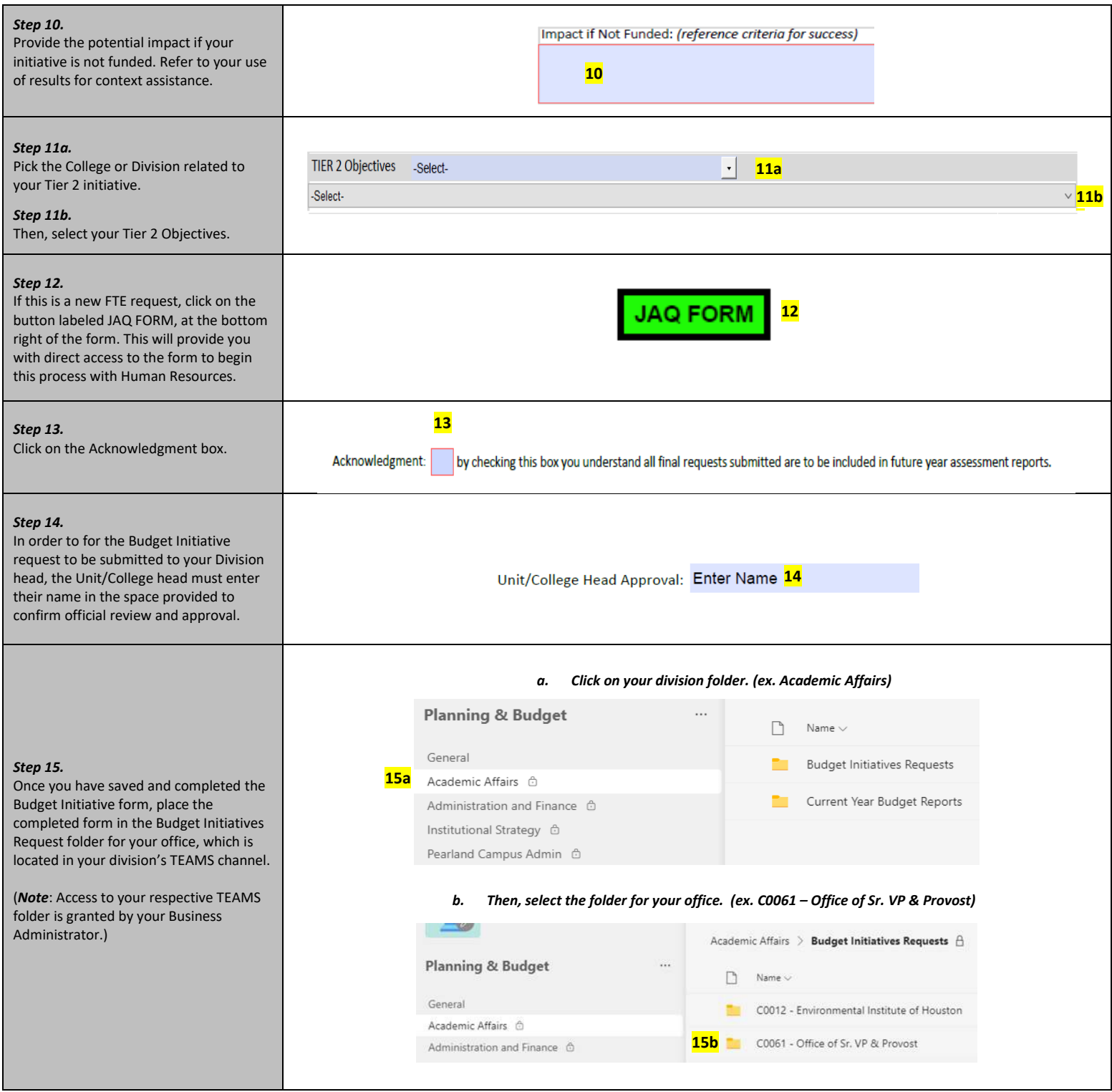